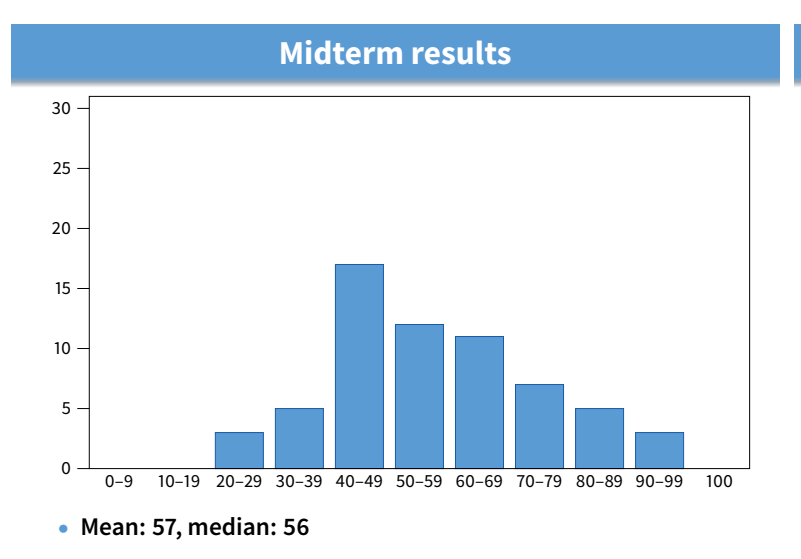

**Reminder**

## **Midterm results**

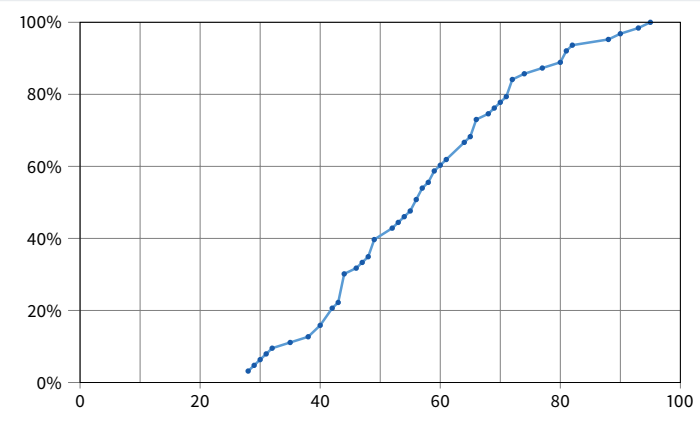

• **Systems students should insist on a CDF!**

1 / 45

3 / 45

## **Today's Big Adventure**

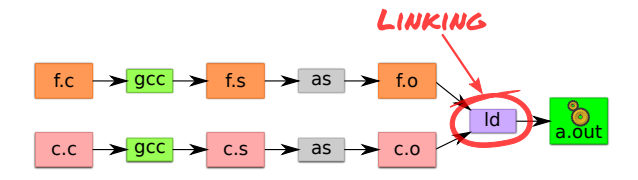

• **Lab 3 section this Friday, 10:30pm Gates B-01**

- **How to name and refer to things that don't exist yet**
- **How to merge separate name spaces into a cohesive whole**
- **More information:**
	- **-** How to write shared libraries
	- **-** Run "nm," "objdump," and "readelf" on a few .o and a.out files.
	- **-** The ELF standard
	- **-** Examine /usr/include/elf.h

2 / 45

1 / 45

## **How is a program executed?**

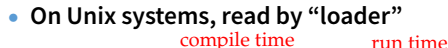

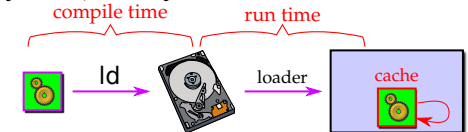

Reads all code/data segments into buffer cache; Maps code (read only) and initialized data (r/w) into addr space **-** Or...fakes process state to look like paged out

### • **Lots of optimizations happen in practice:**

- **-** Zero-initialized data does not need to be read in.
- **-** Demand load: wait until code used before get from disk
- **-** Copies of same program running? Share code
- **-** Multiple programs use same routines: share code

## **x86 Assembly syntax**

• **Linux uses AT&T assembler syntax – places destination last -** Be aware that intel syntax (used in manual) places destination first

### • **Types of operand available:**

- **-** Registers start with "%" movl %edx,%eax
- **-** Immediate values (constants) prefixed by "\$" movl \$0xff,%edx
- **-** (%reg) is value at address in register reg movl (%edi),%eax
- **-** n(%reg) is value at address in (register reg)+n movl 8(%ebp),%eax
- **-** \*%reg in an indirection through reg call \*%eax
- **-** Everything else is an address movl var,%eax; call printf

### • **Some heavily used instructions**

- **-** movl moves (copies) value from source to destination
- **-** pushl/popl pushes/pops value on stack
- **-** call pushes next instruction address to stack and jumps to target
- **-** ret pops address of stack and jumps to it
- **-** leave equivalent to movl %ebp,%esp; popl %ebp

### **Perspectives on memory contents**

- **Programming language view: x** += 1**;** add \$1, %eax
	- **-** Instructions: Specify operations to perform
	- **-** Variables: Operands that can change over time
	- **-** Constants: Operands that never change
- **Hardware view:**
	- **-** executable: code, usually read-only
	- **-** read only: constants (maybe one copy for all processes)
	- **-** read/write: variables (each process needs own copy)

### • **Need addresses to use data:**

- **-** Addresses locate things. Must update them when you move **-** Examples: linkers, garbage collectors, URL
- **Binding time: When is a value determined/computed?**
	- **-** Early to late: Compile time, Link time, Load time, Runtime

## **Running example: hello program**

- **Hello program**
	- **-** Write friendly greeting to terminal
	- **-** Exit cleanly
- **Microtechnology and programming language in today's computers ideally suited to solve this problem**

[demo]

7 / 45

8 / 45

## **Running example: hello program**

- **Hello program**
	- **-** Write friendly greeting to terminal
	- **-** Exit cleanly
- **Microtechnology and programming language in today's computers ideally suited to solve this problem**
- **Concept should be familiar if you took 106B:**

```
int main() {
   cout << "Hello, world!" << endl;
   return 0;
}
```
• **Today's lecture: 80 minutes on hello world**

## **Hello world – CS140-style**

```
#include <sys/syscall.h>
int my_errno;
const char greeting [] = "hello world\nu";int my_write(int fd, const void *buf, size_t len)
{
 int ret;
 asm volatile ("int $0x80" : "=a" (ret)
```

```
: "0" (SYS_write),
                  "b" (fd), "c" (buf), "d" (len)
                 : "memory");
 if (ret < 0) {
   my_errno = -ret;
   return -1;
 }
 return ret;
}
```
int main() { my\_write (1, greeting, my\_strlen(greeting)); }

7 / 45

6 / 45

## **Examining** hello1.s

- **Watching video? Grab the source and try it yourself**
- gcc -S hello1.c **produces assembly output in** hello1.s
- **Check the definitions of** my\_errno**,** greeting**,** main**,** my\_write
- .globl **symbol makes symbol global**
- **Sections of** hello1.s **are directed to various segments**
	- **-** .text says put following contents into text segment
	- **-** .data, .rodata says to put into data or read-only data
	- **-** .bss is zero-initialized data (specify size, not value)
	- **-** .comm symbol,size,align declares symbol and allows multiple definitions (like C but not C++)
- **See how function calls push arguments to stack, then pop**
	- pushl \$greeting # Argument to my\_strlen is greeting<br>call my\_strlen # Make the call (length now in %eax my\_strlen # Make the call (length now in %eax)
	- addl \$4, %esp # Must pop greeting back off stack

**Disassembling** hello1

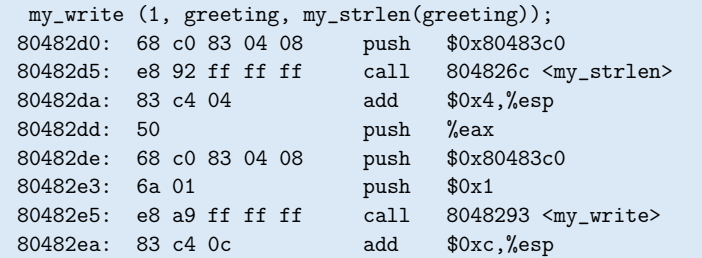

- **Disassemble from shell with** objdump -Sr hello1
- Offsets in call instructions: 0xffffff92 = -110, 0xffffffa9 = -87 - Binary encoding takes offset relative to next instruction
- **Note** push **encodes address of greeting (0x80483c0)**

## **How is a process specified?**

#### \$ readelf -h hello1 ELF Header:

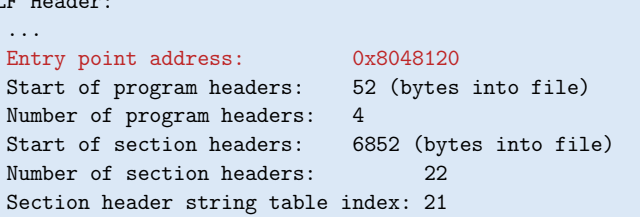

### • **Executable files are the linker/loader interface. Must tell OS:**

- **-** What is code? What is data? Where should they live?
- **-** This is part of the purpose of the ELF standard

### • **Every ELF file starts with ELF an header**

- **-** Specifies entry point virtual address at which to start executing
- **-** But how should the loader set up memory?

**Who builds what?**

## • **Heap: allocated and laid out at runtime by malloc**

**-** Namespace constructed dynamically, managed by programmer (names stored in pointers, and organized using data structures) **-** Compiler, linker not involved other than saying where it can start

### • **Stack: allocated at runtime (func,. calls), layout by compiler**

- Names are relative off of stack (or frame) pointer
- **-** Managed by compiler (alloc on procedure entry, free on exit)
- **-** Linker not involved because namespace entirely local: Compiler has enough information to build it.

### • **Global data/code: allocated by compiler, layout by linker**

- **-** Compiler emits them and names with symbolic references
- **-** Linker lays them out and translates references

### • **Mmapped regions: Managed by programmer or linker**

**-** Some programs directly call mmap; dynamic linker uses it, too

13 / 45

11 / 45

## **Linkers (Linkage editors)**

- **Unix: ld**
	- **-** Usually hidden behind compiler
	- **-** Run gcc -v hello.c to see ld or invoked (may see collect2)
- **Three functions:**
	- **-** Collect together all pieces of a program
	- **-** Coalesce like segments
	- **-** Fix addresses of code and data so the program can run
- **Result: runnable program stored in new object file**
- **Why can't compiler do this?**
- **Usually linkers don't rearrange segments, but can**
	- **-** E.g., re-order instructions for fewer cache misses; remove routines that are never called from a.out

## **Recall what process memory looks like**

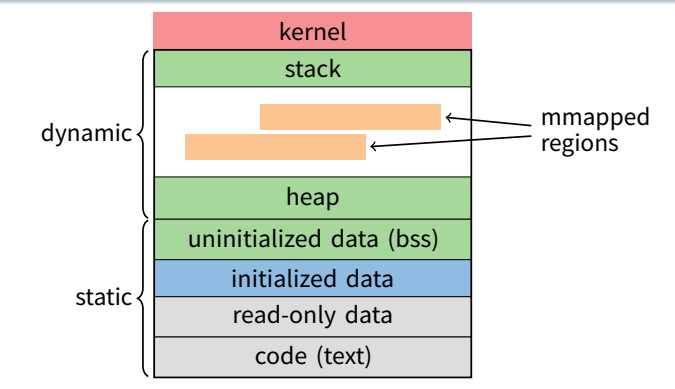

### • **Address space divided into "segments"**

- **-** Text, read-only data, data, bss, heap (dynamic data), and stack
- **-** Recall gcc told assembler in which segments to put what contents

12 / 45

## **ELF program header**

### \$ readelf -l hello1

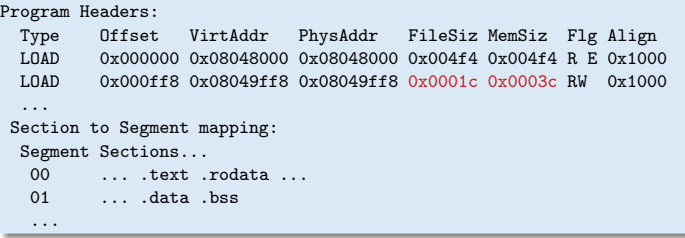

### • **For executables, the ELF header points to a program header**

- **-** Says what segments of file to map where, with what permissions
- **Segment 01 has shorter file size then memory size**
	- **-** Only 0x1c bytes must be read into memory from file
	- **-** Remaining 0x20 bytes constitute the .bss
- **Who creates the program header? The linker**

14 / 45

## **Linkers (Linkage editors)**

- **Unix: ld**
	- **-** Usually hidden behind compiler
	- **-** Run gcc -v hello.c to see ld or invoked (may see collect2)
- **Three functions:**
	- **-** Collect together all pieces of a program
	- **-** Coalesce like segments
	- **-** Fix addresses of code and data so the program can run
- **Result: runnable program stored in new object file**
- **Why can't compiler do this?**
	- **-** Limited world view: sees one file, rather than all files
- **Usually linkers don't rearrange segments, but can**
	- **-** E.g., re-order instructions for fewer cache misses; remove routines that are never called from a.out

## **Simple linker: two passes needed**

- **Pass 1:**
	- **-** Coalesce like segments; arrange in non-overlapping memory
	- **-** Read files' symbol tables, construct global symbol table with entry for every symbol used or defined
	- Compute virtual address of each segment (at start+offset)
- **Pass 2:**
	- **-** Patch references using file and global symbol table
	- **-** Emit result
- **Symbol table: information about program kept while linker running**
	- **-** Segments: name, size, old location, new location
	- Symbols: name, input segment, offset within segment

## **Where to put emitted objects?**

### • **Assember:**

- **-** Doesn't know where data/code should be placed in the process's address space
- **-** Assumes each segment starts at zero
- **-** Emits symbol table that holds the name and offset of each created object-
- **-** Routines/variables exported by file are recorded as global definitions

### • **Simpler perspective:**

- **-** Code is in a big char array
- **-** Data is in another big char array
- **-** Assembler creates (object name, index) tuple for each interesting thing
- **-** Linker then merges all of these arrays

17 / 45

## **Object files**

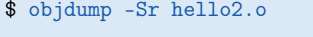

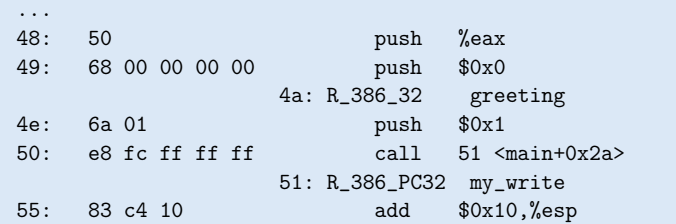

- **Let's create two-file program** hello2 **with** my\_write **in separate file**
	- **-** Compiler and assembler can't possibly know final addresses
- **Notice** push **uses 0 as address of** greeting
- **And** call **uses -4 as address of** my\_write**—why?**

18 / 45

16 / 45

## **Where is everything?**

- **How to call procedures or reference variables?**
	- **-** E.g., call to my\_write needs a target addr
	- **-** Assembler uses 0 or PC (%eip) for address
	- **-** Emits an external reference telling the linker the instruction's

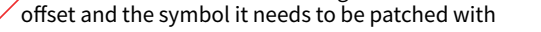

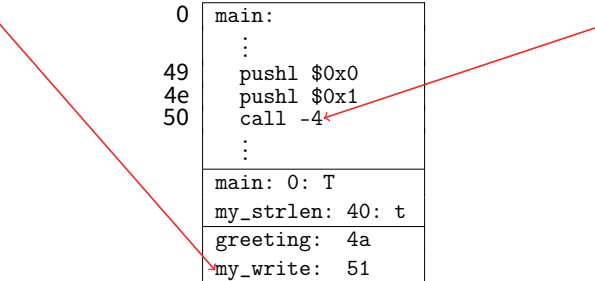

• **At link time the linker patches every reference**

## **Object files**

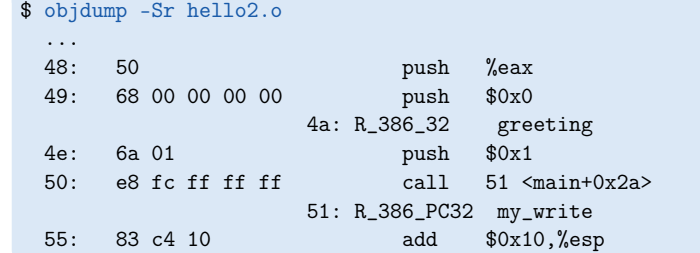

- **Let's create two-file program** hello2 **with** my\_write **in separate file**
	- **-** Compiler and assembler can't possibly know final addresses
- **Notice** push **uses 0 as address of** greeting
- **And** call **uses -4 as address of** my\_write**—why?**
	- Target (sitting at offset 51 in text) encoded relative to next instruction (add at offset 55)

18 / 45

## **Relocations**

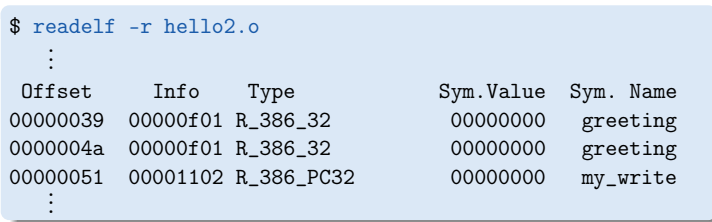

### • **Object file stores list of required relocations**

- R\_386\_32 says add symbol value to value already in file (often 0)
- R\_386\_PC32 says add difference between symbol value and patch location to value already in file (often -4 for call)
- **-** Info encodes type and index of symbol value to use for patch

## **ELF sections**

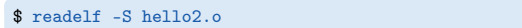

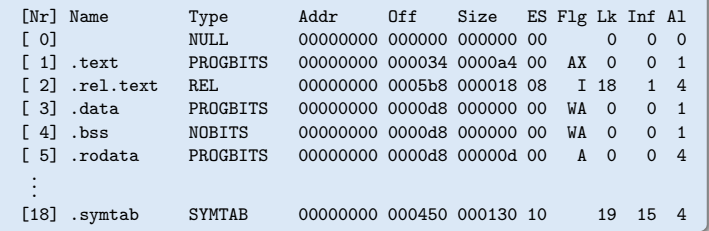

- **Memory segments have corresponding PROGBITS file segments**
- **But relocations and symbol tables reside in segments, too**
- **Segments can be arrays of fixed-size data structures**

- So strings referenced as offsets into special string segments

- **Remember ELF header had section header string table index**
	- **-** That's so you can interpret names in section header

## **How to lay out emitted objects?**

### • **At link time, linker first:**

- **-** Coalesces all like segments (e.g., all .text, .rodata) from all files
- **-** Determines the size of each segment and the resulting address to place each object at
- **-** Stores all global definitions in a global symbol table that maps the definition to its final virtual address

### • **Then in a second phase:**

- **-** Ensure each symbol has exactly 1 definition (except weak syms.)
- **-** For each relocation:
	- $\triangleright$  Look up referenced symbol's virtual address in symbol table
	- $\triangleright$  Fix reference to reflect address of referenced symbol

## **Symbol table**

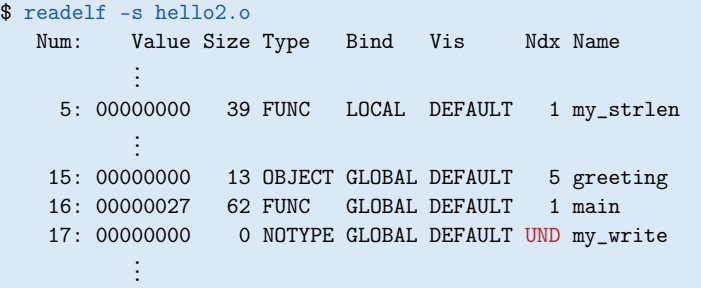

• **Lists all global, exported symbols**

**-** Sometimes local ones, too, for debugging (e.g., my\_strlen)

- Each symbol has an offset in a particular section number
	- **-** On previous slide, 1 = .text, 5 = .rodata
	- **-** Special undefined section 0 means need symbol from other file

 $22 / 45$ 

## **What is a library?**

- **A static library is just a collection of** .o **files**
- **Bind them together with** ar **program, much like** tar
	- **-** E.g., ar cr libmylib.a obj1.o obj2.o obj3.o
	- **-** On many OSes, run ranlib libmylib.a (to build index)
- **You can also list (**t**) and extract (**x**) files**
	- **-** E.g., try: ar tv /usr/lib/libc.a
- **When linking a** .a **(archive) file, linker only pulls in needed files**
	- **-** Ensures resulting executable can be smaller than big library
- readelf **will operate on every archive member (unweildy)**
	- But often convenient to disassemble with objdump -d /usr/lib/libc.a

### **Examining programs with nm**

### int uninitialized; int initialized = 1; const int constant = 2; int main () { return 0; }

- \$ nm a.out ... 0400400 T \_start VA symbol type 04005bc R constant 0601008 W data\_start 0601020 D initialized
	- 04004b8 T main 0601028 B uninitialized
- **If don't need full** readelf**, can use** nm **(**nm -D **on shared objects) -** Handy -o flag prints file, handy with grep
- R **means read-only data (**.rodata **in elf)**
	- **-** Note constant VA on same page as main
	- **-** Share pages of read-only data just like text
- B **means uninitialized data in "BSS"**
- **Lower-case letters correspond to local symbols**

25 / 45

## **Examining sections with objdump**

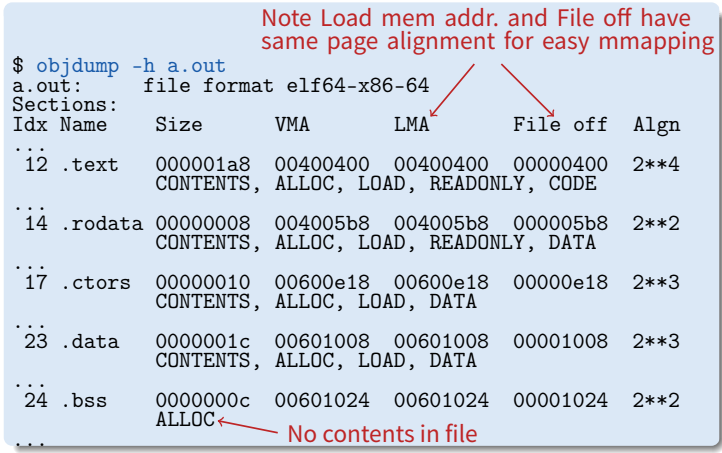

• **Another portable alternative to** readelf

24 / 45

## 23 / 45

21 / 45

## **Name mangling**

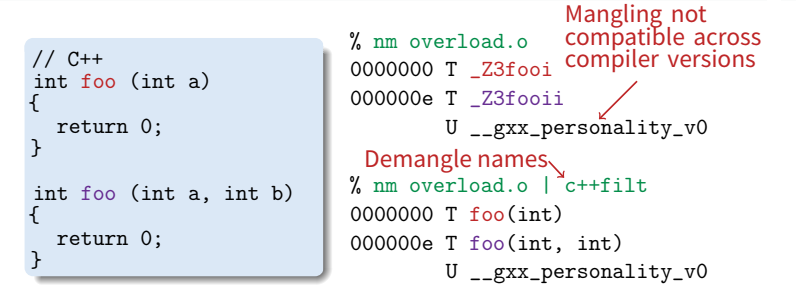

### • **C++ can have many functions with the same name**

- **Compiler therefore mangles symbols**
	- **-** Makes a unique name for each function
	- **-** Also used for methods/namespaces (obj::fn), template instantiations, & special functions such as operator new

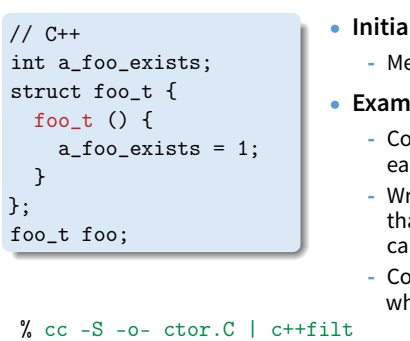

## **Initialization and destruction**

- **Initializers run before main**
	- **-** Mechanism is platform-specific

### • **Example implementation:**

- **-** Compiler emits static function in each file running initializers
- **-** Wrap linker with collect2 program that generates \_\_\_main function calling all such functions
- **-** Compiler inserts call to \_\_\_main when compiling real main

... .text .align 2 \_\_static\_initialization\_and\_destruction\_0(int, int): ...

call foo\_t::foo\_t()

28 / 45

## **Other information in executables**

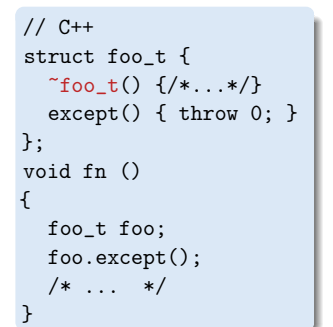

### • **Throwing exceptions destroys automatic variables**

- **During exception, must find**
	- **-** All such variables with non-trivial destructors
	- **-** In all procedures' call frames until exception caught
- **Record info in special sections**
- **Executables can include debug info (compile w.** -g**) -** What source line does each binary instruction correspond to?

29 / 45

27 / 45

## **Dynamic linking (continued)**

- How can behavior differ compared to static linking?
	- **-** Runtime failure (can't find file, doesn't contain symbols) **-** No type checking of functions, variables
- **Where to get unresolved symbols (e.g.,** my\_write**) from? -** dlsym must parse ELF file to find symbols
- **How does** my\_write **know its own addresses?**

### \$ readelf -r dest/libmy.so

### Relocation section '.rel.dyn' at offset 0x204 contains 1 entries:<br>0ffset Info Type Sym.Value Sym. Name Offset Info Type 000013bc 00000306 R\_386\_GLOB\_DAT 000013cc my\_errno

**-** dlopen, too, must parse ELF to patch relocations

## **Dynamic (runtime) linking (**hello3.c**)**

#include <dlfcn.h> int main(int argc, char \*\*argv, char \*\*envp) { size\_t (\*my\_strlen)(const char \*p); int (\*my\_write)(int, const void \*, size\_t); void \*handle = dlopen("dest/libmy.so", RTLD\_LAZY); if (!handle || !(my\_strlen = dlsym(handle, "my\_strlen")) || !(my\_write = dlsym(handle, "my\_write"))) return 1; return my\_write (1, greeting, my\_strlen(greeting)) < 0; }

### • **Link time isn't special, can link at runtime too**

- **-** Get code (e.g., plugins) not available when program compiled
- **Issues:**
	- How can behavior differ compared to static linking?
	- **-** Where to get unresolved symbols (e.g., my\_write) from?
	- How does  $\tt{my\_write}$  know its own addresses (e.g., for  $\tt{my\_errno}$ )?  $_{_{30/45}}$

## **Static shared libraries**

• **Observation: everyone links in standard libraries (libc.a.), these libs consume space in every executable.**

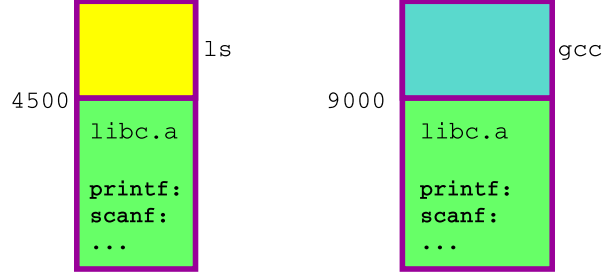

• **Insight: we can have a single copy on disk if we don't actually include libc code in executable**

## **Static shared libraries**

• **Define a "shared library segment" at same address in every program's address space**

 $0xffe0000F$ Oxfff0000

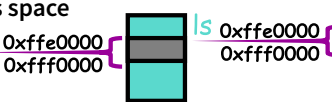

- **Every shared lib is allocated a unique range in this seg, and computes where its external defs reside**
- libc.a 0xffe0000 0xfff0000 math.a

33 / 45

- **Linker links program against lib (why?) but does not bring in actual code**
- **Loader marks shared lib region as unreadable**
- **When process calls lib code, seg faults: embedded linker brings in lib code from known place & maps it in.**
- Now different running programs can share code!

## **Dynamic shared libraries**

- **Static shared libraries require system-wide pre-allocation of address space**
	- **-** Clumsy, inconvenient
	- **-** What if a library gets too big for its space? (fragmentation)
	- **-** Can space ever be reused?
- **Solution: Dynamic shared libraries**
	- **-** Combine shared library and dynamic linking ideas
	- **-** Any library can be loaded at any VA, chosen at runtime
- **New problem: Linker won't know what names are valid -** Solution: stub library
- **New problem: How to call functions whose position varies?**
	- **-** Solution: next page...

34 / 45

## **Position-independent code**

- **Code must be able to run anywhere in virtual mem**
- **Runtime linking would prevent code sharing, so...**
- **Add a level of indirection!**

| $0 \times 080480$ | main:        |
|-------------------|--------------|
| $00$              | main:        |
| $0 \times 08048f$ | call printf: |
| $44$              | limit:       |
| $100$             | ...          |
| $100$             | ...          |
| $100$             | ...          |
| $100$             | ...          |

**Static Libraries** 

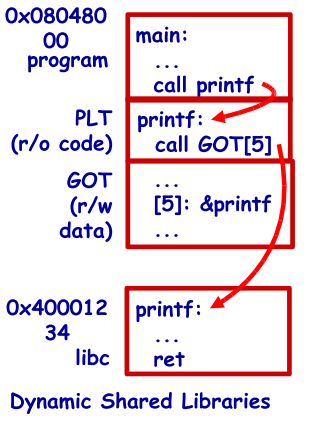

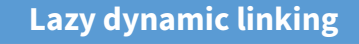

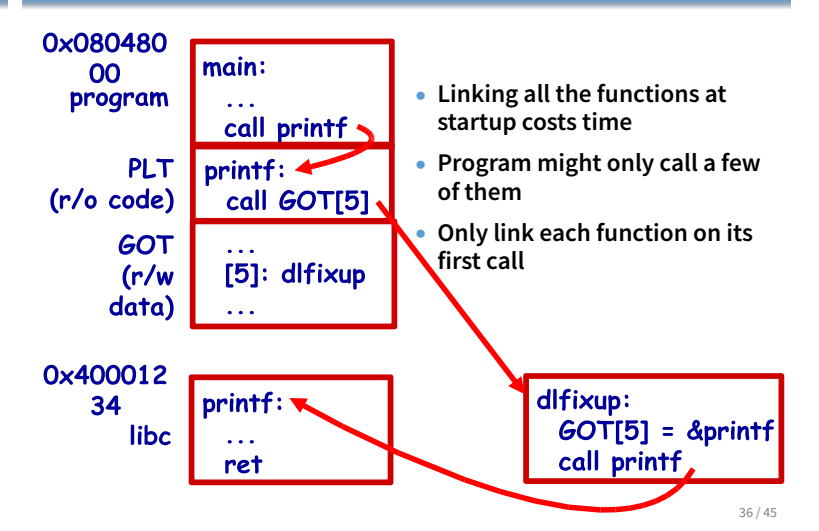

## **Dynamic linking with ELF**

- **Every dynamically linked executable needs an interpreter**
	- **-** Embedded as string in special .interp section
	- **-** readelf -p .interp /bin/ls → /lib64/ld-linux-x86-64.so.2
	- **-** So all the kernel has to do is run ld-linux
- dlfixup **uses hash table to find symbols when needed**
- **Hash table lookups can be quite expensive [Drepper]**
	- E.g., big programs like OpenOffice very slow to start
	- **-** Solution 1: Use a better hash function
	- $\triangleright$  linux added .gnu.hash section, later removed .hash sections
	- **-** Solution 2: Export fewer symbols. Now fashionable to use:
		- $\triangleright$  gcc -fvisibility=hidden (keep symbols local to DSO)
		- $\triangleright$  #pragma GCC visibility push(hidden)/visibility pop
		- $\triangleright$  \_\_attribute\_\_(visibility("default")), (override for a symbol)

## **Dynamic shared library example:** hello4

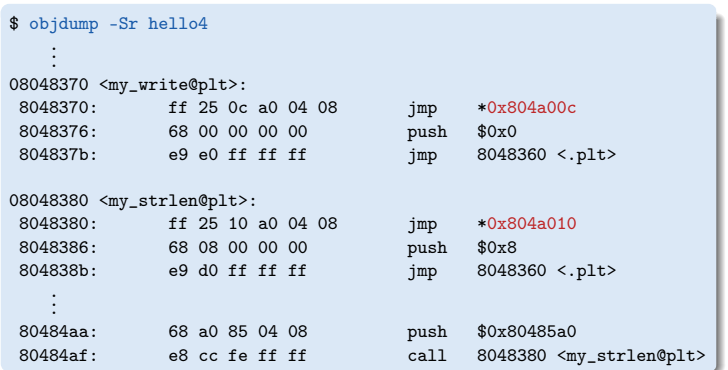

• 0x804a00c **and** 0x804a010 **initially point to next instruction**

- **-** Calls dlfixup with relocation index
- **-** dlfixup needs no relocation because jmp takes relative address

35 / 45

### hello4 **relocations**

### \$ readelf -r hello4

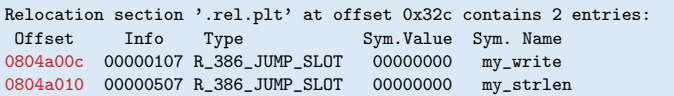

- **PLT = procedure linkage table on last slide -** Small 16 byte snippets, read-only executable code
- dlfixup **Knows how to parse relocations, symbol table -** Looks for symbols by name in hash tables of shared libraries
- my\_write & my\_strlen **are pointers in global offset table** (GOT)
- **-** GOT non-executable, read-write (so dlfixup can fix up)
- **Note** hello4 **knows address of** greeting**, PLT, and GOT**
	- **-** How does a shared object (libmy.so) find these?
	- **-** PLT is okay because calls are relative
	- **-** In PIC, compiler reserves one register %ebx for GOT address

## **How does** %ebx **get set?**

## mywrite-pic.s

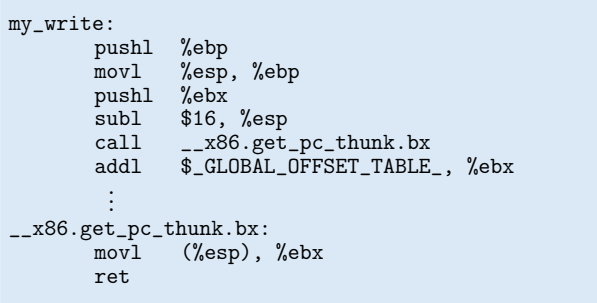

## hello4 **shared object contents**

### mywrite.c

```
int my_errno;
int my_write(int fd, const void *buf, size_t len) {
  int ret;
  asm volatile (\nmid * \ldots *');
  if (ret \langle 0 \rangle {
    my_errno = -ret;
    return -1;
  }
  return ret;
}
```

```
mywrite.s
```
void fn ()

char buf[80]; gets (buf);

{

}

```
negl %eax
movl %eax, my_errno
```
## mywrite-pic.s negl %eax movl %eax, %edx

movl my\_errno@GOT(%ebx), %eax movl %edx, (%eax)

40 / 45

## **Linking and security**

- **1. Attacker puts code in buf**
	- **-** Overwrites return address to jump to code

### **2. Attacker puts shell command above buf**

- **-** Overwrites return address so function "returns" to system function in libc
- **People try to address problem with linker**
- **W^X: No memory both writable and executable**
	- **-** Prevents 1 but not 2, must be disabled for jits
- **Address space randomization**
	- **-** Makes attack #2 a little harder, not impossible
- **Also address with compiler (stack protector, CFI)**

41 / 45

39 / 45

## **Linking Summary**

### • **Compiler/Assembler: 1 object file for each source file**

- **-** Problem: incomplete world view
- **-** Where to put variables and code? How to refer to them?
- **-** Names definitions symbolically ("printf"), refers to routines/variable by symbolic name

### • **Linker: combines all object files into 1 executable file**

- **-** Big lever: global view of everything. Decides where everything lives, finds all references and updates them
- **-** Important interface with OS: what is code, what is data, where is start point?
- **OS loader reads object files into memory:**
	- **-** Allows optimizations across trust boundaries (share code)
	- **-** Provides interface for process to allocate memory (sbrk)

## **Code = data, data = code**

### • No inherent difference between code and data

- **-** Code is just something that can be run through a CPU without causing an "illegal instruction fault"
- **-** Can be written/read at runtime just like data "dynamically generated code"

### • **Why? Speed (usually)**

- **-** Big use: eliminate interpretation overhead. Gives 10-100x performance improvement
- **-** Example: Just-in-time Javascript compiler, or qemu vs. bochs
- **-** In general: optimizations thrive on information. More information at runtime.

### • The big tradeoff:

**-** Total runtime = code gen cost + cost of running code

42 / 45

# $\ldots$  \*/

## **How?**

- **Determine binary encoding of desired instructions**
	- SPARC: sub instruction

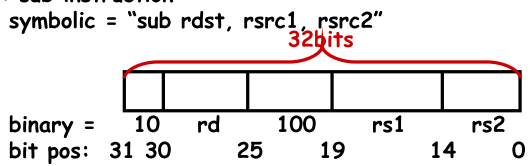

- Write these integer values into a memory buffer<br>unsigned code[1024], \*cp = &code[0];<br>/\* sub %g5, %g4, %g3 \*/<br>\*cp++ = (2<<30) | (5<<25) | (4<<19) |(4<<14) | 3;  $\ldots$
- Jump to the address of the buffer:  $((\mathtt{int}\;(*)())\mathtt{code})();$

45 / 45

```
hello/hello1.c Mon Jan 08 12:51:32 2018 1
/* (from glibc sysdeps/unix/sysv/linux/i386/sysdep.h)
   https://sourceware.org/git/?p=glibc.git;a=blob;f=sysdeps/unix/sysv/linux/i386/sysdep
.h
   Linux takes system call arguments in registers:
       syscall number %eax call-clobbered
       arg 1 %ebx call-saved
       arg 2 %ecx call-clobbered
       arg 3 %edx call-clobbered
        arg 4 %esi call-saved
        arg 5 %edi call-saved
       arg 6 %ebp call-saved
*/
#include <sys/syscall.h>
typedef unsigned long size_t;
int my_write(int, const void *, size_t);
int my_errno;
size_t
my_strlen(const char *p)
{
  size_t ret;
 for (ret = 0; p[ret]; ++ret)
\mathbf{z} return ret;
}
int
my_write(int fd, const void *buf, size_t len)
{
  int ret;
 asm volatile ("int $0x80" : "=a" (ret)
               : "0" (SYS_write), "b" (fd), "c" (buf), "d" (len) : "memory");
 if (ret < 0) {
   my errno = -ret;
    return -1;
   }
  return ret;
}
const char greeting[] = "hello world\n";
int
main(int argc, char **argv, char **envp)
{
  my_write (1, greeting, my_strlen(greeting));
}
void
__libc_start_main(int (*mainp)(int, char **, char **),
                 int argc, char **argv)
{
 mainp(argc, argv, argv + argc + 1);
  asm volatile ("int $0x80" :: "a" (SYS_exit), "b" (0));
}
```

```
hello/hello2.c Mon Jan 08 12:51:32 2018 1
#include <sys/syscall.h>
typedef unsigned long size_t;
int my_write(int, const void *, size_t);
static size_t
my_strlen(const char *p)
{
  size_t ret;
 for (ret = 0; p[ret]; ++ret)
    ;
  return ret;
}
const char greeting[] = "hello world\n";
int
main(int argc, char **argv, char **envp)
{
  my_write (1, greeting, my_strlen(greeting));
}
void
__libc_start_main(int (*mainp)(int, char **, char **),
                  int argc, char **argv)
```

```
{
 mainp(argc, argv, argv + argc + 1);
  asm volatile ("int $0x80" :: "a" (SYS_exit), "b" (0));
}
```

```
hello/hello3.c Mon Jan 08 12:51:32 2018 1
```

```
#include <dlfcn.h>
#include <sys/syscall.h>
const char greeting[] = "hello world\n";
int
main(int argc, char **argv, char **envp)
{
  size_t (*my_strlen)(const char *p);
   int (*my_write)(int, const void *, size_t);
   void *handle = dlopen("dest/libmy.so", RTLD_LAZY);
   if (!handle
       || !(my_strlen = dlsym(handle, "my_strlen"))
      | \vert !(my_write = dlsym(handle, "my_write")))
     return 1;
  my_write (1, greeting, my_strlen(greeting));
   return 0;
}
void
__libc_start_main(int (*mainp)(int, char **, char **),
                   int argc, char **argv)
{
  mainp(argc, argv, argv + argc + 1);
  asm volatile ("int $0x80" :: "a" (SYS_exit), "b" (0));
}
```

```
hello/hello4.c Mon Jan 08 12:51:32 2018 1
```

```
#include <sys/syscall.h>
typedef unsigned long size_t;
int my_write(int, const void *, size_t);
size_t my_strlen(const char *p);
const char greeting[] = "hello world\n";
int
main(int argc, char **argv, char **envp)
{
  my_write (1, greeting, my_strlen(greeting));
}
void
__libc_start_main(int (*mainp)(int, char **, char **),
                   int argc, char **argv)
{
 mainp(argc, argv, argv + argc + 1);
  asm volatile ("int $0x80" :: "a" (SYS_exit), "b" (0));
}
```

```
typedef unsigned long size_t;
size_t
my_strlen(const char *p)
{
  size_t ret;
 for (ret = 0; p[ret]; ++ret)
    ;
  return ret;
}
```

```
hello/mywrite.c Mon Jan 08 12:51:32 2018 1
```

```
#include <sys/syscall.h>
typedef unsigned long size_t;
int my_errno;
int
my_write(int fd, const void *buf, size_t len)
{
 int ret;<br>asm volatile ("pushl %%ebx\n"
 asm volatile ("pushl %%ebx\n" // older gcc before version 5
 "\tmovl %2,%%ebx\n" // won't allow direct use of
                 "\tint $0x80\n" // %ebx in PIC code
                 "\tpopl %%ebx"
                 : "=a" (ret)
                 : "0" (SYS_write), "g" (fd), "c" (buf), "d" (len) : "memory");
  if (ret < 0) {
   my_error = -ret; return -1;
   }
  return ret;
}
```

```
 .file "hello1.c"
         .text
.Ltext0:
        .comm my_errno, 4, 4
         .globl my_strlen
         .type my_strlen, @function
my_strlen:
.LFB0:
        .file 1 "hello1.c"
         .loc 1 25 0
        .cfi_startproc
        pushl %ebp
        .cfi_def_cfa_offset 8
        .cfi_offset 5, -8
        movl %esp, %ebp
        .cfi_def_cfa_register 5
       subl $16, %esp
        .loc 1 27 0
       mov1 $0, -4(%ebp)
        jmp .L2
.L3:
        .loc 1 27 0 is_stmt 0 discriminator 3
        addl $1, -4(%ebp)
.L2:
        .loc 1 27 0 discriminator 1
        movl 8(%ebp), %edx
       mov1 -4(%ebp), %eax
        addl %edx, %eax
        movzbl (%eax), %eax
 testb %al, %al
 jne .L3
        .loc 1 29 0 is_stmt 1
       mov1 -4(%ebp), %eax
        .loc 1 30 0
        leave
        .cfi_restore 5
        .cfi_def_cfa 4, 4
        ret
        .cfi_endproc
.LFE0:
        .size my_strlen, .-my_strlen
        .globl my_write
        .type my_write, @function
my_write:
.LFB1:
        .loc 1 34 0
        .cfi_startproc
        pushl %ebp
        .cfi_def_cfa_offset 8
        .cfi_offset 5, -8
        movl %esp, %ebp
        .cfi_def_cfa_register 5
        pushl %ebx
       subl $16, %esp
        .cfi_offset 3, -12
        .loc 1 36 0
        movl $4, %eax
        movl 8(%ebp), %ebx
       movl 12(%ebp), %ecx
        movl 16(%ebp), %edx
#APP
# 36 "hello1.c" 1
       int $0x80
# 0 "" 2
#NO_APP
```
**hello/hello1.s Wed Feb 14 13:15:14 2018 1**

**hello/hello1.s Wed Feb 14 13:15:14 2018 2** movl %eax, -8(%ebp) .loc 1 38 0 cmpl  $$0, -8$ (%ebp) jns .L6 .loc 1 39 0 movl -8(%ebp), %eax negl %eax movl %eax, my\_errno .loc 1 40 0 movl \$-1, %eax jmp .L7 .L6: .loc 1 42 0 movl -8(%ebp), %eax .L7: .loc 1 43 0 addl \$16, %esp popl %ebx .cfi\_restore 3 popl %ebp .cfi\_restore 5 .cfi\_def\_cfa 4, 4 ret .cfi\_endproc .LFE1: .size my\_write, .-my\_write .globl greeting .section .rodata .align 4 .type greeting, @object .size greeting, 13 greeting: .string "hello world\n" .text .globl main .type main, @function main: .LFB2: .loc 1 48 0 .cfi\_startproc pushl %ebp .cfi\_def\_cfa\_offset 8 .cfi\_offset 5, -8 movl %esp, %ebp .cfi\_def\_cfa\_register 5 .loc 1 49 0 pushl \$greeting call my\_strlen addl \$4, %esp pushl %eax pushl \$greeting pushl \$1 call my\_write addl \$12, %esp movl \$0, %eax .loc 1 50 0 leave .cfi\_restore 5 .cfi\_def\_cfa 4, 4 ret .cfi\_endproc .LFE2: .size main, .-main .globl \_\_libc\_start\_main .type \_\_\_libc\_start\_main, @function

```
__libc_start_main:
.LFB3:
        .loc 1 55 0
        .cfi_startproc
        pushl %ebp
        .cfi_def_cfa_offset 8
         .cfi_offset 5, -8
        movl %esp, %ebp
        .cfi_def_cfa_register 5
        pushl %ebx
       subl $4, %esp
        .cfi_offset 3, -12
        .loc 1 56 0
       movl 12(%ebp), %eax
        addl $1, %eax
       leal 0 (, \frac{1}{2}eax, 4), \frac{1}{2}edx
        movl 16(%ebp), %eax
        addl %edx, %eax
       subl $4, %esp
        pushl %eax
        pushl 16(%ebp)
        pushl 12(%ebp)
       movl 8(%ebp), %eax
        call *%eax
.LVL0:
        addl $16, %esp
        .loc 1 57 0
        movl $1, %eax
        movl $0, %edx
        movl %edx, %ebx
#APP
# 57 "hello1.c" 1
        int $0x80
# 0 "" 2
        .loc 1 58 0
#NO_APP
        nop
       movl -4(%ebp), %ebx
        leave
       .cfi restore 5
        .cfi_restore 3
        .cfi_def_cfa 4, 4
        ret
        .cfi_endproc
.LFE3:
        .size __libc_start_main, .-__libc_start_main
.Letext0:
        .section .debug_info, "",@progbits
.Ldebug_info0:
        .long 0x1c6
         .value 0x4
        .long .Ldebug_abbrev0
        .byte 0x4
         .uleb128 0x1
         .long .LASF12
        .byte 0xc
         .long .LASF13
         .long .LASF14
        .long .Ltext0
        .long .Letext0-.Ltext0
        .long .Ldebug_line0
        .uleb128 0x2
        .long .LASF15
        .byte 0x1
         .byte 0x11
```
 .long 0x30 .uleb128 0x3 .byte 0x4 .byte 0x7 .long .LASF0 .uleb128 0x4 .long .LASF3 .byte 0x1 .byte 0x15 .long 0x48 .uleb128 0x5 .byte 0x3 .long my\_errno .uleb128 0x5 .byte 0x4 .byte 0x5 .string "int" .uleb128 0x6 .long 0x72 .long 0x5f .uleb128 0x7 .long 0x64<br>byte 0xc .byte .byte 0 .uleb128 0x8 .long 0x4f .uleb128 0x3 .byte 0x4 .byte 0x7 .long .LASF1 .uleb128 0x3 .byte 0x1 .byte .long .LASF2 .uleb128 0x8 .long 0x6b .uleb128 0x4 .long .LASF4 .byte 0x1 byte 0x2d.<br>long 0x5f .long .uleb128 0x5 .byte 0x3 .long greeting .uleb128 0x9 .long .LASF16<br>.byte 0x1 .byte .byte 0x35 .long .LFB3 .long .LFE3-.LFB3 .uleb128 0x1 .byte 0x9c .long 0xc8 .uleb128 0xa .long .LASF5 .byte 0x1 .byte 0x35 .long 0xed .uleb128 0x2 .byte 0x91 .sleb128 0 .uleb128 0xa .long .LASF6 .byte 0x1 .byte 0x36

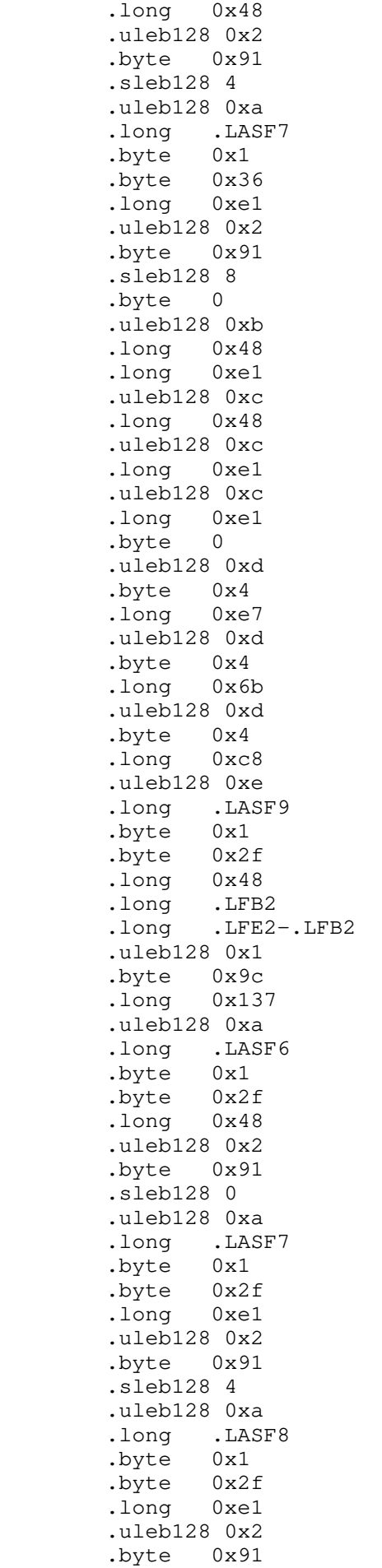

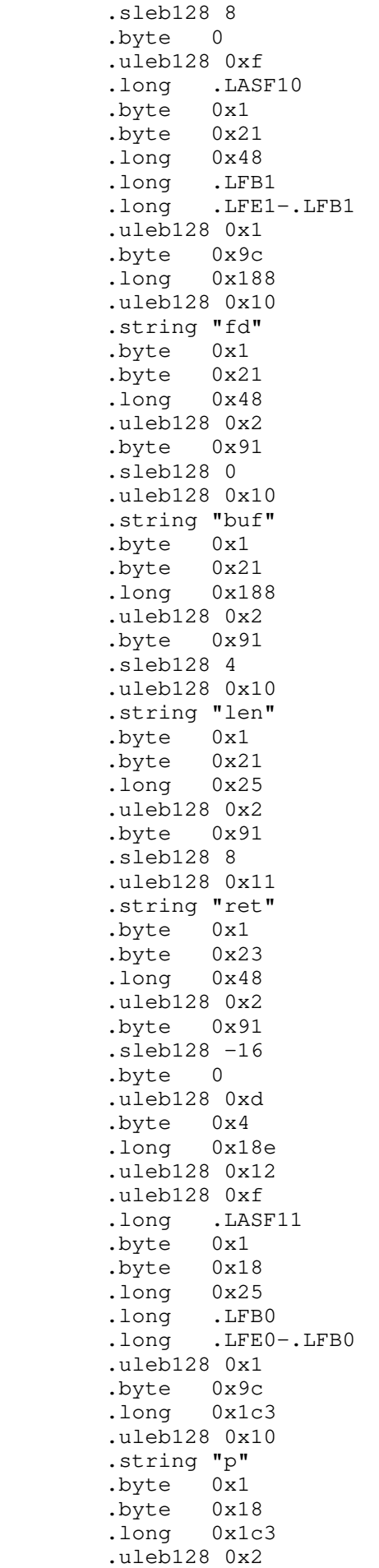

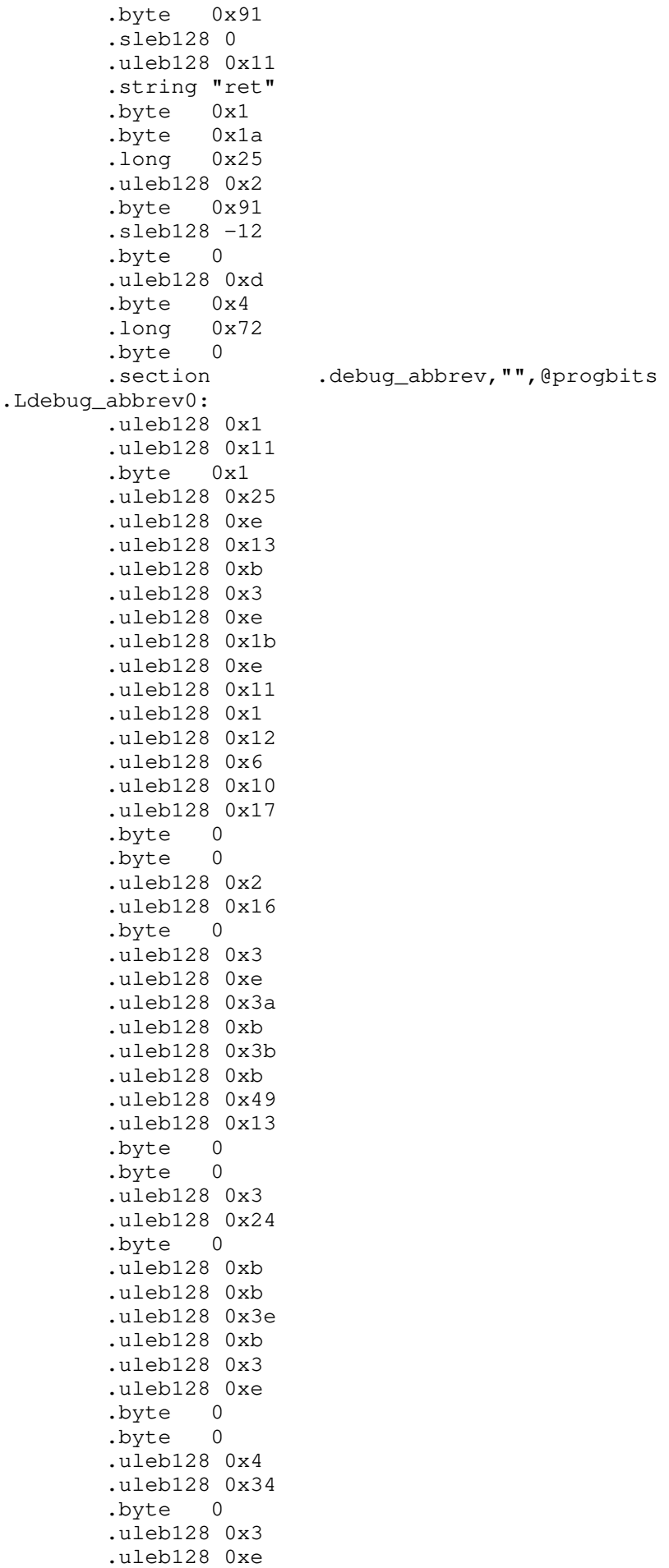

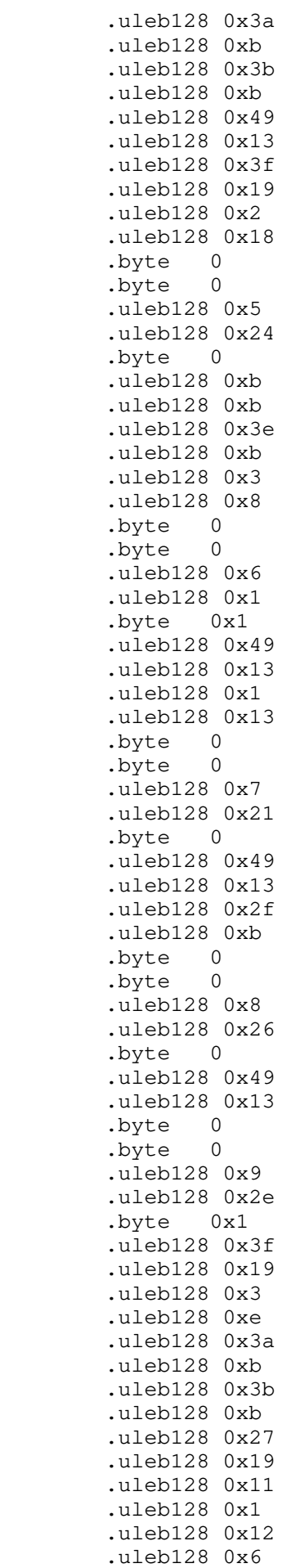

 .uleb128 0x40 .uleb128 0x18 .uleb128 0x2116 .uleb128 0x19 .uleb128 0x1 .uleb128 0x13 .byte 0 .byte 0 .uleb128 0xa .uleb128 0x5 .byte 0 .uleb128 0x3 .uleb128 0xe .uleb128 0x3a .uleb128 0xb .uleb128 0x3b .uleb128 0xb .uleb128 0x49 .uleb128 0x13 .uleb128 0x2 .uleb128 0x18 .byte 0 .byte 0 .uleb128 0xb .uleb128 0x15 .byte 0x1 .uleb128 0x27 .uleb128 0x19 .uleb128 0x49 .uleb128 0x13 .uleb128 0x1 .uleb128 0x13 .byte 0 .byte 0 .uleb128 0xc .uleb128 0x5 .byte 0 .uleb128 0x49 .uleb128 0x13 .byte 0 .byte 0 .uleb128 0xd .uleb128 0xf .byte 0 .uleb128 0xb .uleb128 0xb .uleb128 0x49 .uleb128 0x13 .byte 0 .byte 0 .uleb128 0xe .uleb128 0x2e .byte 0x1 .uleb128 0x3f .uleb128 0x19 .uleb128 0x3 .uleb128 0xe .uleb128 0x3a .uleb128 0xb .uleb128 0x3b .uleb128 0xb .uleb128 0x27 .uleb128 0x19 .uleb128 0x49 .uleb128 0x13

 .uleb128 0x11 .uleb128 0x1 .uleb128 0x12 .uleb128 0x6 .uleb128 0x40 .uleb128 0x18 .uleb128 0x2116 .uleb128 0x19 .uleb128 0x1 .uleb128 0x13 .byte 0 .byte 0 .uleb128 0xf .uleb128 0x2e .byte 0x1 .uleb128 0x3f .uleb128 0x19 .uleb128 0x3 .uleb128 0xe .uleb128 0x3a .uleb128 0xb .uleb128 0x3b .uleb128 0xb .uleb128 0x27 .uleb128 0x19 .uleb128 0x49 .uleb128 0x13 .uleb128 0x11 .uleb128 0x1 .uleb128 0x12 .uleb128 0x6 .uleb128 0x40 .uleb128 0x18 .uleb128 0x2117 .uleb128 0x19 .uleb128 0x1 .uleb128 0x13 .byte 0 .byte 0 .uleb128 0x10 .uleb128 0x5 .byte 0 .uleb128 0x3 .uleb128 0x8 .uleb128 0x3a .uleb128 0xb .uleb128 0x3b .uleb128 0xb .uleb128 0x49 .uleb128 0x13 .uleb128 0x2 .uleb128 0x18 .byte 0 .byte .uleb128 0x11 .uleb128 0x34 .byte 0 .uleb128 0x3 .uleb128 0x8 .uleb128 0x3a .uleb128 0xb .uleb128 0x3b .uleb128 0xb .uleb128 0x49

.uleb128 0x13

```
hello/hello1.s Wed Feb 14 13:15:14 2018 11
         .uleb128 0x2
         .uleb128 0x18
         .byte 0
         .byte 0
         .uleb128 0x12
         .uleb128 0x26
         .byte 0
         .byte 0
         .byte 0
         .byte 0
        .section .debug_aranges, "", @progbits
         .long 0x1c
         .value 0x2
         .long .Ldebug_info0
         .byte 0x4
         .byte 0
         .value 0
         .value 0
 .long .Ltext0
 .long .Letext0-.Ltext0
         .long 0
        .long 0<br>section.
                        .debug_line, "",@progbits
.Ldebug_line0:
        .section .debug_str, "MS", @progbits, 1
.LASF15:
         .string "size_t"
.LASF14:
         .string "/home/dm/class/18wi-cs140/notes/linking/hello"
.LASF9:
         .string "main"
.LASF3:
         .string "my_errno"
.LASF0:
         .string "long unsigned int"
.LASF10:
         .string "my_write"
.LASF4:
         .string "greeting"
.LASF8:
        .string "envp"
.LASF2:
         .string "char"
.LASF12:
         .string "GNU C11 7.3.0 -m32 -mtune=generic -march=x86-64 -g -O0 -fno-pic -fno-b
uiltin"
.LASF11:
         .string "my_strlen"
.LASF6:
         .string "argc"
.LASF5:
         .string "mainp"
.LASF7:
         .string "argv"
.LASF1:
         .string "unsigned int"
.LASF16:
         .string "__libc_start_main"
.LASF13:
         .string "hello1.c"
        .ident "GCC: (GNU) 7.3.0"
        .section .note.GNU-stack, "", @progbits
```

```
hello/hello4.s Wed Feb 14 13:15:14 2018 1
         .file "hello4.c"
         .text
.Ltext0:
        .globl greeting
        .section .rodata
         .align 4
 .type greeting, @object
 .size greeting, 13
greeting:
        .string "hello world\n"
        .text
        .globl main
        .type main, @function
main:
.LFB0:
        .file 1 "hello4.c"
        .loc 1 11 0
        .cfi_startproc
       leal 4(%esp), %ecx
        .cfi_def_cfa 1, 0
        andl $-16, %esp
       pushl -4 (%ecx)
        pushl %ebp
        .cfi_escape 0x10,0x5,0x2,0x75,0
        movl %esp, %ebp
        pushl %ecx
        .cfi_escape 0xf,0x3,0x75,0x7c,0x6
       subl $4, %esp
        .loc 1 12 0
       subl $12, %esp
        pushl $greeting
       call my_strlen
        addl $16, %esp
       subl $4, %esp
        pushl %eax
        pushl $greeting
        pushl $1
        call my_write
        addl $16, %esp
        movl $0, %eax
        .loc 1 13 0
       mov1 -4(%ebp), %ecx
        .cfi_def_cfa 1, 0
        leave
        .cfi_restore 5
       leal -4 (%ecx), %esp
        .cfi_def_cfa 4, 4
        ret
        .cfi_endproc
.LFE0:
        .size main, .-main
        .globl __libc_start_main
        .type ___libc_start_main, @function
 __libc_start_main:
.LFB1:
        .loc 1 18 0
        .cfi_startproc
        pushl %ebp
        .cfi_def_cfa_offset 8
        .cfi_offset 5, -8
        movl %esp, %ebp
        .cfi_def_cfa_register 5
        pushl %ebx
       subl $4, %esp
        .cfi_offset 3, -12
```

```
hello/hello4.s Wed Feb 14 13:15:14 2018 2
         .loc 1 19 0
        movl 12(%ebp), %eax
         addl $1, %eax
        leal 0 (, \frac{1}{2}eax, 4), \frac{1}{2}edx
        movl 16(%ebp), %eax
         addl %edx, %eax
        subl $4, %esp
         pushl %eax
         pushl 16(%ebp)
         pushl 12(%ebp)
       movl 8(%ebp), %eax
         call *%eax
.LVL0:
         addl $16, %esp
         .loc 1 20 0
         movl $1, %eax
        movl $0, %edx
         movl %edx, %ebx
#APP
# 20 "hello4.c" 1
        int $0x80
# 0 "" 2
         .loc 1 21 0
#NO_APP
         nop
        movl -4(%ebp), %ebx
         leave
        .cfi restore 5
         .cfi_restore 3
         .cfi_def_cfa 4, 4
        ret
         .cfi_endproc
.LFE1:
         .size __libc_start_main, .-__libc_start_main
.Letext0:
        .section .debug_info, "",@progbits
.Ldebug_info0:
         .long 0x114
         .value 0x4
         .long .Ldebug_abbrev0
         .byte 0x4
         .uleb128 0x1
         .long .LASF9
         .byte 0xc
         .long .LASF10
         .long .LASF11
         .long .Ltext0
         .long .Letext0-.Ltext0
         .long .Ldebug_line0
         .uleb128 0x2
         .byte 0x4
         .byte 0x7
         .long .LASF0
         .uleb128 0x3
         .long 0x4f
         .long 0x3c
         .uleb128 0x4
        .long 0x41<br>.byte 0xc
        .byte
         .byte 0
         .uleb128 0x5
         .long 0x2c
         .uleb128 0x2
         .byte 0x4
         .byte 0x7
```
 .long .LASF1 .uleb128 0x2 .byte 0x1 .byte 0x6 .long .LASF2 .uleb128 0x5 .long 0x48 .uleb128 0x6 .long .LASF12<br>.byte 0x1 .byte .byte 0x8 .long 0x3c .uleb128 0x5 .byte 0x3 .long greeting .uleb128 0x7 .long .LASF6 .byte 0x1 .byte 0x10 .long .LFB1 .long .LFE1-.LFB1 .uleb128 0x1 byte 0x9c.<br>long 0xa5. .long .uleb128 0x8 .long .LASF3 .byte 0x1 .byte 0x10<br>.long 0xd1 .long .uleb128 0x2 .byte 0x91 .sleb128 0 .uleb128 0x8 .long .LASF4 .byte 0x1 .byte 0x11 .long 0xbe .uleb128 0x2 .byte 0x91 .sleb128 4 .uleb128 0x8 .long .LASF5<br>.bvte 0x1 .byte .byte 0x11 .long 0xc5 .uleb128 0x2 .byte 0x91 .sleb128 8 .byte 0 .uleb128 0x9 .long 0xbe .long 0xbe .uleb128 0xa .long 0xbe .uleb128 0xa .long 0xc5 .uleb128 0xa .long 0xc5 .byte 0 .uleb128 0xb .byte 0x4 .byte 0x5 .string "int" .uleb128 0xc .byte 0x4

 .long 0xcb .uleb128 0xc .byte 0x4 .long 0x48 .uleb128 0xc .byte 0x4<br>.long 0xa5 .long .uleb128 0xd .long .LASF7<br>.byte 0x1 .byte .byte 0xa .long 0xbe .long .LFB0 .long .LFE0-.LFB0 .uleb128 0x1 .byte 0x9c .uleb128 0x8 .long .LASF4<br>.byte 0x1 .byte .byte 0xa .long 0xbe .uleb128 0x2 .byte 0x91 .sleb128 0 .uleb128 0x8 .long .LASF5 .byte 0x1 .byte 0xa .long 0xc5 .uleb128 0x2 .byte 0x91 .sleb128 4 .uleb128 0x8 .long .LASF8 .byte 0x1 .byte 0xa .long 0xc5 .uleb128 0x2 .byte 0x91 .sleb128 8 .byte 0 .byte 0 .section .debug\_abbrev, "", @progbits .Ldebug\_abbrev0: .uleb128 0x1 .uleb128 0x11 .byte 0x1 .uleb128 0x25 .uleb128 0xe .uleb128 0x13 .uleb128 0xb .uleb128 0x3 .uleb128 0xe .uleb128 0x1b .uleb128 0xe .uleb128 0x11 .uleb128 0x1 .uleb128 0x12 .uleb128 0x6 .uleb128 0x10 .uleb128 0x17 .byte 0 .byte 0 .uleb128 0x2 .uleb128 0x24

 .byte 0 .uleb128 0xb .uleb128 0xb .uleb128 0x3e .uleb128 0xb .uleb128 0x3 .uleb128 0xe .byte 0 .byte 0 .uleb128 0x3 .uleb128 0x1 .byte 0x1 .uleb128 0x49 .uleb128 0x13 .uleb128 0x1 .uleb128 0x13 .byte 0 .byte 0 .uleb128 0x4 .uleb128 0x21 .byte 0 .uleb128 0x49 .uleb128 0x13 .uleb128 0x2f .uleb128 0xb .byte 0 .byte 0 .uleb128 0x5 .uleb128 0x26 .byte 0 .uleb128 0x49 .uleb128 0x13 .byte 0 .byte 0 .uleb128 0x6 .uleb128 0x34 .byte 0 .uleb128 0x3 .uleb128 0xe .uleb128 0x3a .uleb128 0xb .uleb128 0x3b .uleb128 0xb .uleb128 0x49 .uleb128 0x13 .uleb128 0x3f .uleb128 0x19 .uleb128 0x2 .uleb128 0x18 .byte 0 .byte 0 .uleb128 0x7 .uleb128 0x2e .byte 0x1 .uleb128 0x3f .uleb128 0x19 .uleb128 0x3 .uleb128 0xe .uleb128 0x3a .uleb128 0xb .uleb128 0x3b .uleb128 0xb .uleb128 0x27 .uleb128 0x19 .uleb128 0x11

 .uleb128 0x1 .uleb128 0x12 .uleb128 0x6 .uleb128 0x40 .uleb128 0x18 .uleb128 0x2116 .uleb128 0x19 .uleb128 0x1 .uleb128 0x13 .byte 0 .byte 0 .uleb128 0x8 .uleb128 0x5 .byte 0 .uleb128 0x3 .uleb128 0xe .uleb128 0x3a .uleb128 0xb .uleb128 0x3b .uleb128 0xb .uleb128 0x49 .uleb128 0x13 .uleb128 0x2 .uleb128 0x18 .byte 0 .byte 0 .uleb128 0x9 .uleb128 0x15 .byte 0x1 .uleb128 0x27 .uleb128 0x19 .uleb128 0x49 .uleb128 0x13 .uleb128 0x1 .uleb128 0x13 .byte 0 .byte 0 .uleb128 0xa .uleb128 0x5 .byte 0 .uleb128 0x49 .uleb128 0x13 .byte 0 .byte 0 .uleb128 0xb .uleb128 0x24 .byte 0 .uleb128 0xb .uleb128 0xb .uleb128 0x3e .uleb128 0xb .uleb128 0x3 .uleb128 0x8 .byte 0 .byte 0 .uleb128 0xc .uleb128 0xf .byte 0 .uleb128 0xb .uleb128 0xb .uleb128 0x49 .uleb128 0x13 .byte 0 .byte 0 .uleb128 0xd

 .uleb128 0x2e .byte 0x1 .uleb128 0x3f .uleb128 0x19 .uleb128 0x3 .uleb128 0xe .uleb128 0x3a .uleb128 0xb .uleb128 0x3b .uleb128 0xb .uleb128 0x27 .uleb128 0x19 .uleb128 0x49 .uleb128 0x13 .uleb128 0x11 .uleb128 0x1 .uleb128 0x12 .uleb128 0x6 .uleb128 0x40 .uleb128 0x18 .uleb128 0x2116 .uleb128 0x19 .byte 0 .byte 0 .byte 0 .section .debug\_aranges, "", @progbits .long 0x1c .value 0x2 .long .Ldebug\_info0 .byte 0x4 .byte 0 .value 0 .value 0 .long .Ltext0 .long .Letext0-.Ltext0 .long 0 .long 0 .section .debug\_line, "", @progbits .Ldebug\_line0: .section .debug\_str, "MS", @progbits, 1 .LASF9: .string "GNU C11 7.3.0 -m32 -mtune=generic -march=x86-64 -g -O0 -fno-pic -fno-b uiltin" .LASF1: .string "unsigned int" .LASF0: .string "long unsigned int" .LASF8: .string "envp" .LASF3: .string "mainp" .LASF12: .string "greeting" .LASF11: .string "/home/dm/class/18wi-cs140/notes/linking/hello" .LASF4: .string "argc" .LASF10: .string "hello4.c" .LASF7: .string "main" .LASF2: .string "char" .LASF6: .string "\_\_libc\_start\_main"

.LASF5:

 .string "argv" .ident "GCC: (GNU) 7.3.0" .section .note.GNU-stack, "",@progbits

```
 .file "mywrite.c"
         .text
.Ltext0:
        .comm my_errno, 4, 4
         .globl my_write
         .type my_write, @function
my_write:
.LFB0:
         .file 1 "mywrite.c"
         .loc 1 9 0
         .cfi_startproc
        pushl %ebp
         .cfi_def_cfa_offset 8
        .cfi_offset 5, -8
        movl %esp, %ebp
        .cfi_def_cfa_register 5
       subl $16, %esp
         .loc 1 11 0
       movl $4, %eax<br>movl 12(%ebp),
              12(%ebp), %ecx
         movl 16(%ebp), %edx
#APP
# 11 "mywrite.c" 1
         pushl %ebx
         movl 8(%ebp),%ebx
         int $0x80
         popl %ebx
# 0 "" 2
#NO_APP
       movl %eax, -4(%ebp)
         .loc 1 17 0
        cmpl $0, -4(%ebp)
         jns .L2
         .loc 1 18 0
       movl -4 (%ebp), %eax
         negl %eax
        movl %eax, my_errno
        .loc 1 19 0
        movl $-1, %eax
        jmp .L3
.L2:
        .loc 1 21 0
       mov1 -4(%ebp), %eax
.L3:
         .loc 1 22 0
         leave
         .cfi_restore 5
         .cfi_def_cfa 4, 4
        ret
        .cfi_endproc
.LFE0:
         .size my_write, .-my_write
.Letext0:
        .section .debug_info, "",@progbits
.Ldebug_info0:
         .long 0xa4
         .value 0x4
         .long .Ldebug_abbrev0
         .byte 0x4
         .uleb128 0x1
         .long .LASF1
         .byte 0xc
         .long .LASF2
         .long .LASF3
         .long .Ltext0
```
**hello/mywrite.s Wed Feb 14 13:15:15 2018 1**

 .long .Letext0-.Ltext0 .long .Ldebug\_line0 .uleb128 0x2 .long .LASF4 .byte 0x1 .byte 0x3 .long 0x30 .uleb128 0x3 .byte 0x4 .byte<br>long. .LASF0 .uleb128 0x4 .long .LASF5 .byte 0x1 .byte 0x5 .long 0x48 .uleb128 0x5 .byte 0x3 .long my\_errno .uleb128 0x5 .byte 0x4 .byte 0x5 .string "int" .uleb128 0x6 .long .LASF6 .byte 0x1 .byte 0x8 .long 0x48 .long .LFB0 .long .LFE0-.LFB0 .uleb128 0x1 .byte 0x9c .long 0xa0 .uleb128 0x7 .string "fd" .byte 0x1 .byte 0x8 .long 0x48 .uleb128 0x2 .byte 0x91 .sleb128 0 .uleb128 0x7 .string "buf" .byte 0x1 .byte 0x8 .long 0xa0 .uleb128 0x2 .byte 0x91 .sleb128 4 .uleb128 0x7 .string "len" .byte 0x1 .byte 0x8 .long 0x25 .uleb128 0x2 .byte 0x91 .sleb128 8 .uleb128 0x8 .string "ret" .byte 0x1 .byte 0xa .long 0x48 .uleb128 0x2 .byte 0x91 .sleb128 -12

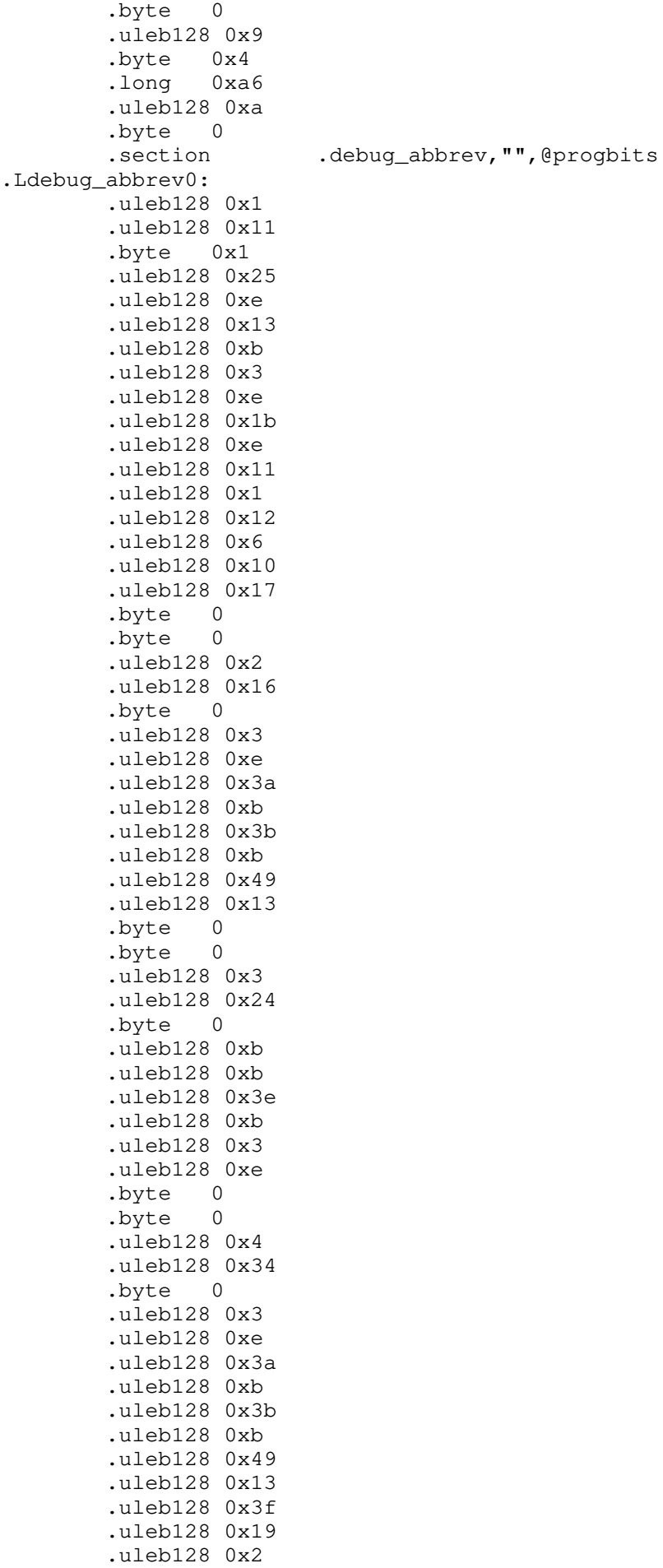

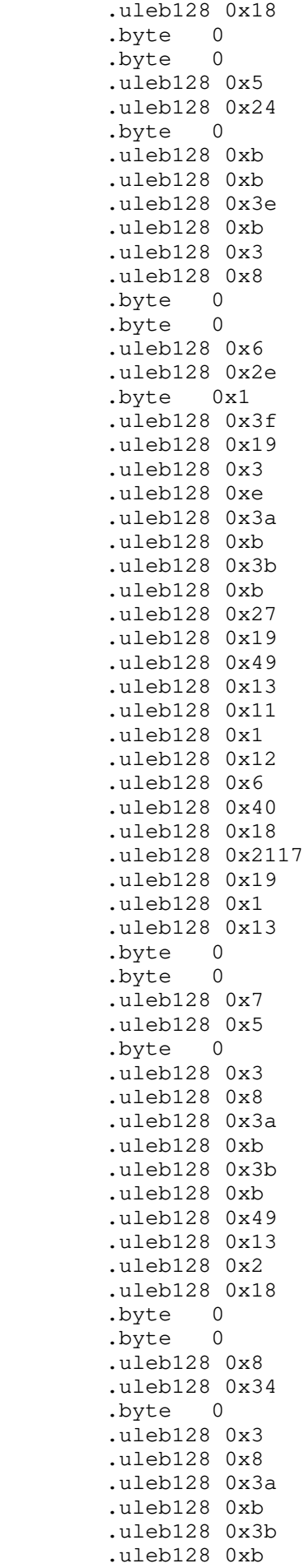

 .uleb128 0x49 .uleb128 0x13 .uleb128 0x2 .uleb128 0x18 .byte 0 .byte 0 .uleb128 0x9 .uleb128 0xf .byte 0 .uleb128 0xb .uleb128 0xb .uleb128 0x49 .uleb128 0x13 .byte 0 .byte 0 .uleb128 0xa .uleb128 0x26 .byte 0 .byte 0 .byte 0 .byte 0<br>.section .debug\_aranges, "",@progbits .long 0x1c .value 0x2 .long .Ldebug\_info0 .byte 0x4 .byte 0 .value 0 .value 0 .long .Ltext0 .long .Letext0-.Ltext0<br>.long 0 .long 0 .long 0 .section .debug\_line, "",@progbits .Ldebug\_line0: .section .debug\_str, "MS", @progbits, 1 .LASF1: .string "GNU C11 7.3.0 -m32 -mtune=generic -march=x86-64 -g -O0 -fno-pic -fno-b uiltin" .LASF0: .string "long unsigned int" .LASF4: .string "size\_t" .LASF3: .string "/home/dm/class/18wi-cs140/notes/linking/hello" .LASF2: .string "mywrite.c" .LASF5: .string "my\_errno" .LASF6: .string "my\_write" .ident "GCC: (GNU) 7.3.0" .section .note.GNU-stack, "", @progbits

```
hello/mywrite-pic.s Wed Feb 14 13:15:15 2018 1
         .file "mywrite.c"
         .text
.Ltext0:
        .comm my_errno, 4, 4
         .globl my_write
         .type my_write, @function
my_write:
.LFB0:
        .file 1 "mywrite.c"
         .loc 1 9 0
        .cfi_startproc
        pushl %ebp
        .cfi_def_cfa_offset 8
        .cfi_offset 5, -8
        movl %esp, %ebp
        .cfi_def_cfa_register 5
        pushl %ebx
        subl $16, %esp
        .cfi_offset 3, -12
        call __x86.get_pc_thunk.bx
       addl $_GLOBAL_OFFSET_TABLE_, %ebx
        .loc 1 11 0
        movl $4, %eax
       movl 12(%ebp), %ecx
       movl 16(%ebp), %edx
#APP
# 11 "mywrite.c" 1
        pushl %ebx
        movl 8(%ebp),%ebx
        int $0x80
        popl %ebx
# 0 "" 2^+#NO_APP
        movl %eax, -8(%ebp)
        .loc 1 17 0
       cmpl $0, -8(%ebp)
        jns .L2
        .loc 1 18 0
       movl -8(%ebp), %eax
       negl %eax<br>movl %eax,
              %eax, %edx
 movl my_errno@GOT(%ebx), %eax
movl %edx, (%eax)
        .loc 1 19 0
        movl $-1, %eax
        jmp .L3
.L2:
        .loc 1 21 0
       mov1 -8(%ebp), %eax
.L3:
        .loc 1 22 0
        addl $16, %esp
        popl %ebx
        .cfi_restore 3
        popl %ebp
        .cfi_restore 5
        .cfi_def_cfa 4, 4
        ret
        .cfi_endproc
.LFE0:
        .size my_write, .-my_write
       .section .text.__x86.get_pc_thunk.bx,"axG",@progbits,__x86.get_pc_thunk.
bx,comdat
         .globl __x86.get_pc_thunk.bx
         .hidden __x86.get_pc_thunk.bx
```
### **hello/mywrite-pic.s Wed Feb 14 13:15:15 2018 2**

```
 .type __x86.get_pc_thunk.bx, @function
__x86.get_pc_thunk.bx:
.LFB1:
         .cfi_startproc
        movl (%esp), %ebx
        ret
         .cfi_endproc
.LFE1:
         .text
.Letext0:
                        .debug_info, "",@progbits
.Ldebug_info0:
         .long 0xa4
         .value 0x4
         .long .Ldebug_abbrev0
         .byte 0x4
         .uleb128 0x1
        .long .LASF1<br>.bvte 0xc
          .long .LASF2
         .long .LASF3
         .long .Ltext0
         .long .Letext0-.Ltext0
         .long .Ldebug_line0
         .uleb128 0x2
         .long .LASF4
         .byte 0x1
         .byte 0x3
         .long 0x30
         .uleb128 0x3
         .byte 0x4
         .byte 0x7
         .long .LASF0
         .uleb128 0x4
         .long .LASF5
         .byte 0x1
         .byte 0x5
         .long 0x48
         .uleb128 0x5
        .byte 0x3<br>.long my_
              my_errno
         .uleb128 0x5
         .byte 0x4
         .byte 0x5
         .string "int"
         .uleb128 0x6
         .long .LASF6
         .byte 0x1
         .byte 0x8
         .long 0x48
         .long .LFB0
         .long .LFE0-.LFB0
         .uleb128 0x1
```
 .byte 0x9c .long 0xa0 .uleb128 0x7 .string "fd" .byte 0x1 .byte 0x8 .long 0x48 .uleb128 0x2 .byte 0x91 .sleb128 0 .uleb128 0x7 .string "buf"

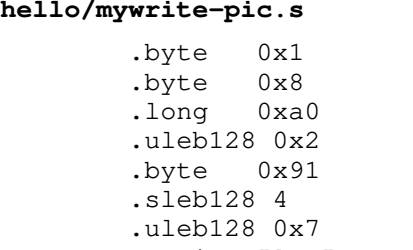

 .string "len" .byte 0x1 .byte 0x8 .long 0x25 .uleb128 0x2 .byte 0x91 .sleb128 8 .uleb128 0x8 .string "ret" .byte 0x1 .byte 0xa .long 0x48 .uleb128 0x2 .byte 0x91 .sleb128 -16 .byte 0 .uleb128 0x9 .byte 0x4 .long 0xa6 .uleb128 0xa .byte 0 .section .debug\_abbrev, "", @progbits .Ldebug\_abbrev0: .uleb128 0x1 .uleb128 0x11 .byte 0x1 .uleb128 0x25 .uleb128 0xe .uleb128 0x13 .uleb128 0xb .uleb128 0x3 .uleb128 0xe .uleb128 0x1b .uleb128 0xe .uleb128 0x11 .uleb128 0x1 .uleb128 0x12 .uleb128 0x6 .uleb128 0x10 .uleb128 0x17 .byte 0 .byte 0 .uleb128 0x2 .uleb128 0x16 .byte 0 .uleb128 0x3 .uleb128 0xe .uleb128 0x3a .uleb128 0xb .uleb128 0x3b .uleb128 0xb .uleb128 0x49 .uleb128 0x13 .byte 0 .byte 0 .uleb128 0x3

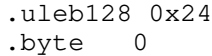

 .uleb128 0x3 .uleb128 0xe .byte 0 .byte 0 .uleb128 0x4 .uleb128 0x34 .byte 0 .uleb128 0x3 .uleb128 0xe .uleb128 0x3a .uleb128 0xb .uleb128 0x3b .uleb128 0xb .uleb128 0x49 .uleb128 0x13 .uleb128 0x3f .uleb128 0x19 .uleb128 0x2 .uleb128 0x18 .byte 0 .byte 0 .uleb128 0x5 .uleb128 0x24 .byte 0 .uleb128 0xb .uleb128 0xb .uleb128 0x3e .uleb128 0xb .uleb128 0x3 .uleb128 0x8 .byte 0 .byte 0 .uleb128 0x6 .uleb128 0x2e .byte 0x1 .uleb128 0x3f .uleb128 0x19 .uleb128 0x3 .uleb128 0xe .uleb128 0x3a .uleb128 0xb .uleb128 0x3b .uleb128 0xb .uleb128 0x27 .uleb128 0x19 .uleb128 0x49 .uleb128 0x13 .uleb128 0x11 .uleb128 0x1 .uleb128 0x12 .uleb128 0x6 .uleb128 0x40 .uleb128 0x18 .uleb128 0x2117 .uleb128 0x19 .uleb128 0x1 .uleb128 0x13 .byte 0 .byte 0 .uleb128 0x7

.uleb128 0x5

 .byte 0 .uleb128 0x3 .uleb128 0x8 .uleb128 0x3a .uleb128 0xb .uleb128 0x3b .uleb128 0x2 .byte 0 .byte 0 .uleb128 0x8 .byte 0 .uleb128 0x3

 .uleb128 0xb .uleb128 0x49 .uleb128 0x13 .uleb128 0x18 .uleb128 0x34 .uleb128 0x8 .uleb128 0x3a .uleb128 0xb .uleb128 0x3b .uleb128 0xb .uleb128 0x49 .uleb128 0x13 .uleb128 0x2 .uleb128 0x18 .byte 0 .byte 0 .uleb128 0x9 .uleb128 0xf .byte 0 .uleb128 0xb .uleb128 0xb .uleb128 0x49 .uleb128 0x13 .byte 0 .byte 0 .uleb128 0xa .uleb128 0x26 .byte 0 .byte 0 .byte 0 .byte 0 .section .debug\_aranges, "", @progbits .long 0x1c .value 0x2 .long .Ldebug\_info0 .byte 0x4 .byte 0 .value 0 .value 0 .long .Ltext0 .long .Letext0-.Ltext0<br>.long 0 .long 0 .long 0 .section .debug\_line, "",@progbits .Ldebug\_line0: .section .debug\_str, "MS", @progbits, 1 .LASF0: .string "long unsigned int" .LASF4: .string "size\_t" .LASF3: .string "/home/dm/class/18wi-cs140/notes/linking/hello" .LASF1:

## **hello/mywrite-pic.s Wed Feb 14 13:15:15 2018 6**

 .string "GNU C11 7.3.0 -m32 -mtune=generic -march=x86-64 -g -O0 -fno-builtin -f PIC" .LASF2: .string "mywrite.c" .LASF5: .string "my\_errno" .LASF6: .string "my\_write" .ident "GCC: (GNU) 7.3.0" .section .note.GNU-stack, "",@progbits